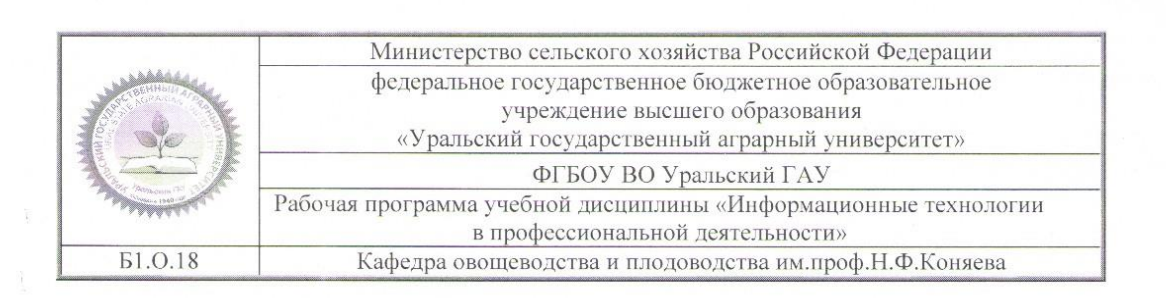

РАБОЧАЯ ПРОГРАММА Учебной дисциплины

#### «Информационные технологии в профессиональной деятельности»

Направление подготовки 35.03.10 «Ландшафтная архитектура»

Профиль программы Садово-парковое и ландшафтное строительство

> Уровень подготовки бакалавриат

Форма обучения Очная, заочная

Екатеринбург, 2019

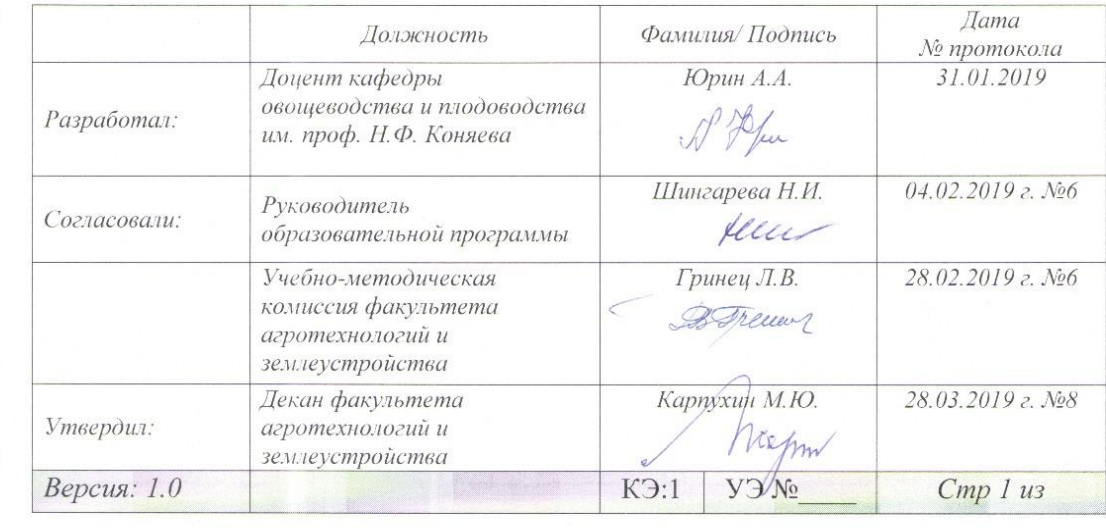

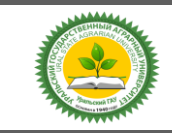

Рабочая программа по дисциплине «**Информационные технологии в профессиональной деятельности**»

# **СОДЕРЖАНИЕ**

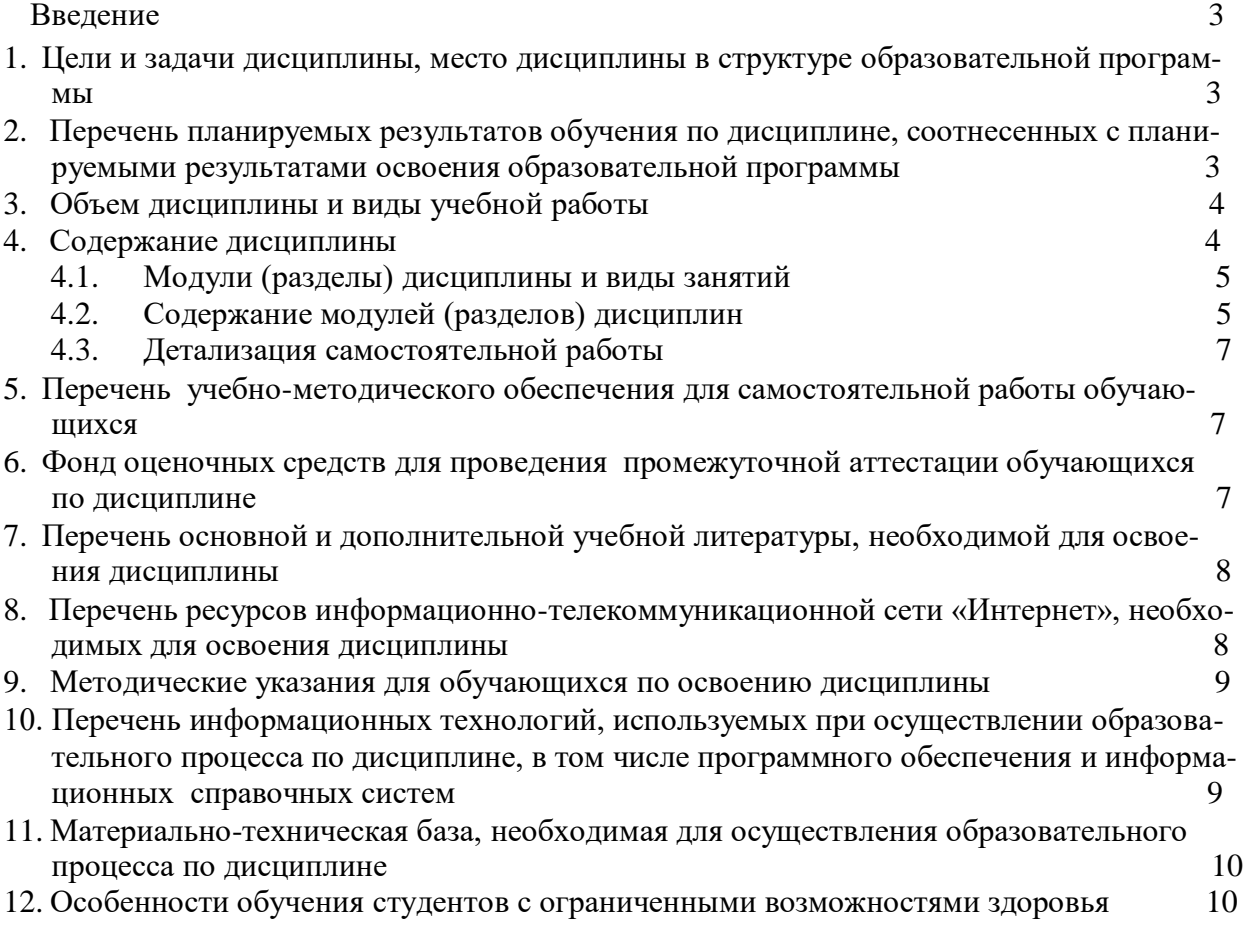

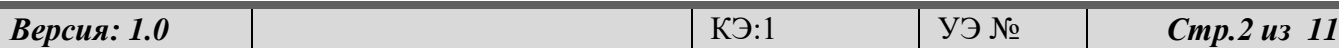

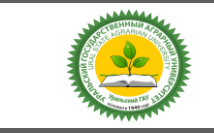

### Рабочая программа по дисциплине «**Информационные технологии в профессиональной деятельности**»

### **Введение**

Дисциплина «**Информационные технологии в профессиональной деятельности**» играет важную роль в структуре образовательной программы, она формирует и развивает компетенции, необходимые для осуществления профессиональной деятельности.

# **1. Цели и задачи дисциплины, место дисциплины в структуре образовательной программы**

Цель и задачи дисциплины: познакомить студентов с основными теоретическими принципами организации информационных процессов, информационных технологий, и информационных систем в современном обществе; научить студентов использовать приемы и средства автоматизации комплексных текстовых документов;

Дисциплина Б1.О.18 «Информационные технологии в профессиональной деятельности» входит в обязательную часть образовательной программы.

Траектория формирования компетенций выделяет этапы формирования в соответствии с учебным планом, при этом соблюдается принцип нарастающей сложности.

Основными этапами формирования компетенций при изучении дисциплины «**Информационные технологии в профессиональной деятельности**» является последовательное изучение содержательно связанных между собой разделов (тем) дисциплины. Изучение каждого раздела (темы) предполагает овладение обучающимися необходимыми компетенциями. Результат аттестации обучающихся на различных этапах формирования компетенций показывает уровень освоения компетенций.

Изучение дисциплины «**Информационные технологии в профессиональной деятельности**» основывается на знаниях, полученных студентами при изучении дисциплин «флористика».

Полученные знания, умения, навыки используются студентами в процессе изучения таких дисциплин, как «Цифровые технологии в АПК; Основы лесопаркового хозяйства», государственная итоговая аттестация.

### **2. Перечень планируемых результатов обучения по дисциплине, соотнесенные с планируемыми результатами освоения образовательной программы** ОПК- Общепрофессиональные компетенции

### **ОПК-1**

Способен решать типовые задачи профессиональной деятельности на основе знаний основных законов математических и естественных наук с применением информационно-коммуникационных технологий

В результате освоения дисциплины студент должен:

**Знать**: - стандартные задачи профессиональной деятельности на основе информационной и библиографической культуры с применением информационно-коммуникационных технологий;

**Уметь**: - способностью решать стандартные задачи профессиональной деятельности на основе информационной и библиографической культуры с применением информационнокоммуникационных технологий;

**Владеть**: - способностью решать стандартные задачи профессиональной деятельности на основе информационной и библиографической культуры с применением информационнокоммуникационных технологий;

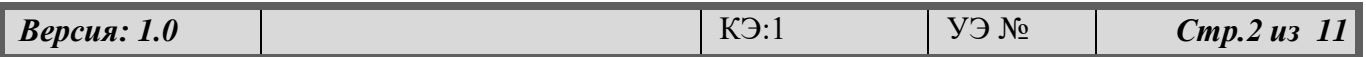

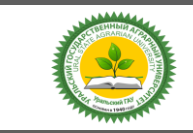

# Рабочая программа по дисциплине «**Информационные технологии в профессиональной деятельности**»

ФГБОУ ВО УральскийГАУ

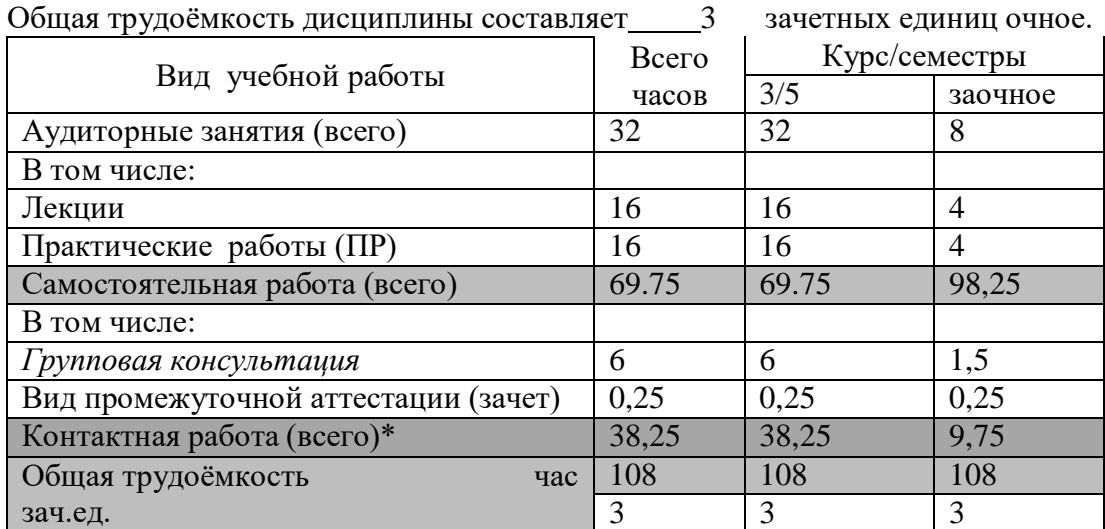

### **3.Объем дисциплины и виды учебной работы**

### **4. Содержание дисциплины**

Понятие информационной технологии. Инструментарий информационной технологии. Составляющие информационной технологии. Этапы развития информационных технологий. Проблемы использования информационных технологий. Основные виды информационных технологий – решаемые задачи и основные операции. Цели внедрения и области применения информационных технологий. Современные информационные технологии. Общее понятие о системе. Общие понятия об информационной системе. Основные задачи информационных систем. Этапы развития информационных систем. Пользователи информационных систем. Процессы в информационных системах. Структура и классификация информационных систем. Принципы и методы создания информационных систем. Современные информационные системы. Определение баз данных. Основные компоненты баз данных. Классификация систем управления базами данных. Модели типов данных: иерархическая, сетевая, реляционная. Определение реляционной модели данных. Индексирование в базах данных. Связывание таблиц. Основные виды связи таблиц. Контроль целостности связей. СУБД MS Access. Основные компоненты.

Мировая компьютерная сеть Internet, история возникновения, принципы организации и работы. Internet Explorer. Интерфейс: элементы экрана, настройки, стандартная панель инструментов. Навигация. Система электронной почты. Почтовые сервера. Создание и отправка сообщений. Вложения файлов. FTP. Сетевые новости. Форумы.

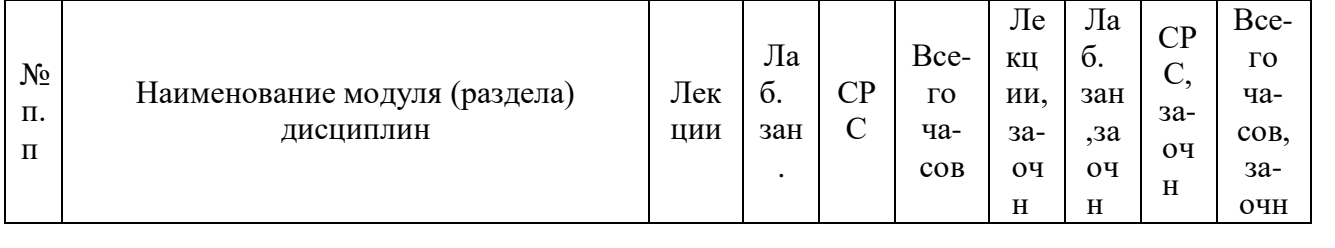

#### **4.1. Модули (разделы) дисциплин и виды занятий**

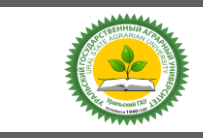

Рабочая программа по дисциплине «Информационные технологии в профессиональной деятельности»

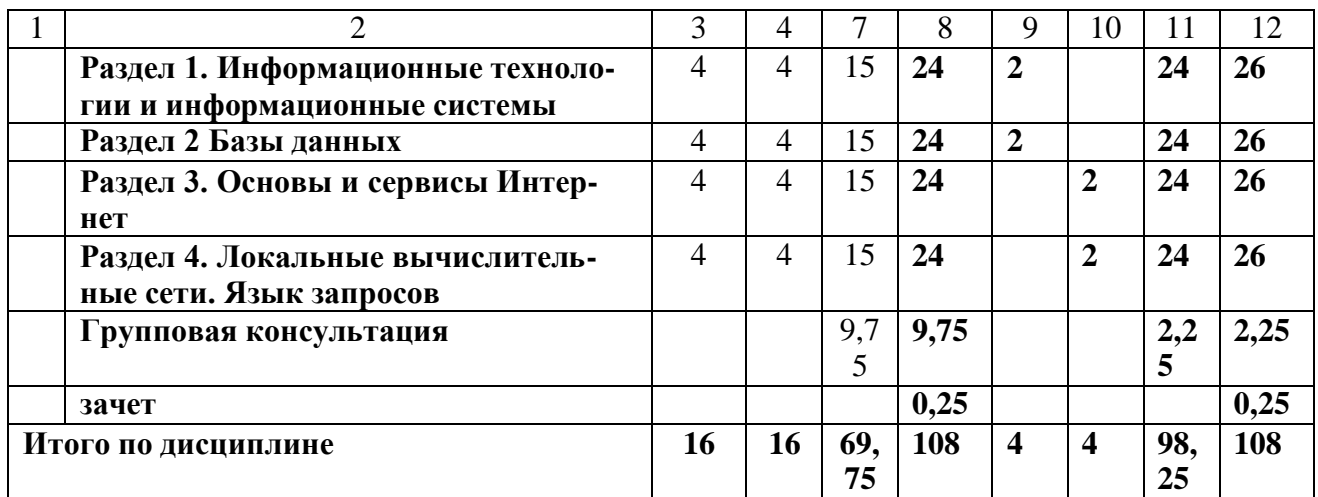

### 4.2. Солержание молулей (разлелов) лиспиплин

![](_page_4_Picture_14.jpeg)

![](_page_5_Picture_0.jpeg)

Рабочая программа по дисциплине «Информационные технологии в профессиональной деятельности»

![](_page_5_Picture_14.jpeg)

# 4.3. Детализация самостоятельной работы

![](_page_5_Picture_15.jpeg)

![](_page_6_Picture_0.jpeg)

Рабочая программа по дисциплине «**Информационные технологии в профессиональной деятельности**»

![](_page_6_Picture_449.jpeg)

### **Примерная тематика курсовых проектов (работ)**

Курсовая работа учебным планом не предусмотрена

### **5. Перечень учебно-методического обеспечения для самостоятельной работы обучающихся** не предусмотрены.

Учебно-методическое пособие для самостоятельной работы студентов направления 35.03.10 «Ландшафтная архитектура» по дисциплине «Информационные технологии в профессиональной деятельности». Уральский ГАУ, Екатеринбург, 2019.

### **6. Фонд оценочных средств для проведения аттестации обучающихся по дисциплине**

Оценочные средства для текущего контроля успеваемости, промежуточной аттестации по итогам освоения дисциплины (ФОС) приведены в приложении 1 к рабочей программе

Текущий контроль качества освоения отдельных тем и модулей дисциплины осуществляется на основе рейтинговой системы. Этот контроль проводится в течение семестра и качество усвоения материала (выполнения задания) оценивается в баллах, в соответствии с рейтинг-планом дисциплины.

Зачет проводится в конце 5 семестре и оценивается по системе: «зачтено», «не зачтено».

Измерительные средства по промежуточному контролю знаний студентов представлены в балльно-рейтинговой системе.

Рейтинговая система оценки зачета по дисциплине «Информационные технологии в профессиональной деятельности» с учетом ЭО и ДОТ

![](_page_6_Picture_450.jpeg)

![](_page_6_Picture_451.jpeg)

![](_page_7_Picture_0.jpeg)

Рабочая программа по дисциплине «**Информационные технологии в профессиональной деятельности**»

![](_page_7_Picture_507.jpeg)

### **7. Перечень основной и дополнительной литературы, необходимой для освоения дисциплины:**

![](_page_7_Picture_508.jpeg)

## **8. Перечень ресурсов информационно-телекоммуникационной сети «Интернет», необходимых для освоения дисциплины**

## а) Интернет-ресурсы, библиотеки:

- электронные учебно-методические ресурсы (ЭУМР),
- электронный каталог Web ИРБИС;
- − электронные библиотечные системы:
	- − ЭБС «Лань» Режим доступа: [http://e.lanbook.com](http://e.lanbook.com/)
	- − ЭБС «Юрайт» Режим доступа: [https://biblio-online.ru;](https://biblio-online.ru/)
	- − ЭБС IPRbooks- Режим доступа: [http://www.iprbookshop.ru](http://www.iprbookshop.ru/)
	- − ЭБС «Руконт» Режим доступа: [http://lib.rucont.ru](http://lib.rucont.ru/)

- доступ к информационным ресурсам «eLIBRARY», «УИС РОССИЯ», «Polpred.com».

- б) Справочная правовая система «Консультант Плюс».
- в) Научная поисковая система ScienceTehnology.

г) Официальный сайт ФГБУ «СПЕЦЦЕНТРУЧЕТ В АПК» Министерства сельского хозяйства Российской Федерации - [http://www.specagro.ru/#/](http://www.specagro.ru/%23/)

д) Система ЭИОС на платформе Moodle.

### **9. Методические указания для обучающихся по освоению дисциплины**

![](_page_7_Picture_509.jpeg)

![](_page_8_Picture_1.jpeg)

### Рабочая программа по дисциплине «**Информационные технологии в профессиональной деятельности**»

Учебным планом при изучении дисциплины предусмотрены лекции, лабораторные и практические занятия, а также самостоятельная работа обучающихся.

Практические занятия проводятся с целью закрепления и более тщательной проработки материала по основным разделам дисциплины. Лабораторные работы проводятся с целью получения профессиональных навыков и умений.

Чтобы получить необходимое представление о дисциплине и о процессе организации её изучения, целесообразно в первые дни занятий ознакомиться с рабочей программой дисциплины на платформе MOODLE или на сайте университета.

В процессе изучения дисциплины, обучающиеся должны составлять свой конспект лекций, а также ознакомиться с литературой, указанной в списке основной и дополнительной литературы.

Основные понятия и определения, используемые в курсе, можно эффективно закрепить, обратившись к тексту глоссария.

Проверить степень овладения дисциплиной помогут вопросы для самопроверки и самоконтроля (вопросы к зачету), ответы на которые позволят студенту систематизировать свои знания, а также тесты, выложенные на платформе MOODLE в фонде оценочных средств по дисциплине.

### **10. Перечень информационных технологий, используемых при осуществлении образовательного процесса по дисциплине, включая перечень программного обеспечения и информационных справочных систем**

Для формирования компетенций у обучающихся в процессе изучения дисциплины применяются традиционные (пассивные) и инновационные (активные) технологии обучения в зависимости от учебных целей с учетом различного сочетания форм организации образовательной деятельности и методов ее активизации с приоритетом самостоятельной работы обучающихся.

Для успешного овладения дисциплиной используются информационные технологии обучения:

при чтении лекций и проведении лабораторно-практических занятий используются презентации лекционного материала в программе Microsoft Office (Power Point), видеоматериалы различных интернет-ресурсов, осуществляется выход на профессиональные сайты.

### **Программное обеспечение:**

Microsoft Win Home 10 RUS OLP NL Acdm Legalization get Genuine. Договор от17.05.2018 (лицензия бессрочная);

Microsoft Win PRO 10 RUS Upgrd OLP NL Acdm. Договор от 17.05.2018 (лицензия бессрочная); Kaspersky Total Security для бизнеса Edition. Договор от 01.03.2018 (до 13.03.2020)

#### **Информационные справочные системы:**

- Информационно-правовой портал ГАРАНТ – режим доступа: <http://www.garant.ru/>

- Справочная правовая система «Консультант Плюс».

### **11. Материально-техническая база, необходимая для осуществления образовательного процесса по дисциплине**

![](_page_8_Picture_377.jpeg)

![](_page_8_Picture_378.jpeg)

![](_page_9_Picture_0.jpeg)

Рабочая программа по дисциплине «**Информационные технологии в профессиональной деятельности**»

![](_page_9_Picture_486.jpeg)

### **12.Особенности обучения студентов с ограниченными возможностями здоровья**

Для инвалидов и лиц с ограниченным возможностями здоровья предъявляются особые требования к организации образовательного процесса и выбору методов и форм обучения при изучении данной дисциплины.

Для обучения студентов с нарушением слуха предусмотрены следующие методы обучения:

- объяснительно-иллюстративный метод (лекция, работа с литературой);

- репродуктивный (студенты получают знания в готов виде);

- программированный или частично-поисковый (управление и контроль познавательной деятельности по схеме, образцу).

Для повышения эффективности занятия используются следующие средства обучения:

- учебная, справочная литература, работа с которой позволяет развивать речь, логику, умение обобщать и систематизировать информацию;

- словарь понятий, способствующих формированию и закреплению терминологии;

- структурно-логические схемы, таблицы и графики, концентрирующие и обобщающие информацию, опорные конспекты, активирующие различные виды памяти;

![](_page_9_Picture_487.jpeg)

![](_page_10_Picture_1.jpeg)

### Рабочая программа по дисциплине «**Информационные технологии в профессиональной деятельности**»

- раздаточный материал, позволяющий осуществить индивидуальный и дифференцированный подход, разнообразить приемы обучения и контроля;

- технические средства обучения.

Во время лекции используются следующие приемы:

- наглядность;

- использование различных форм речи: устной или письменной – в зависимости от навыков, которыми владеют студенты;

- разделение лекционного материала на небольшие логические блоки.

Учитывая специфику обучения слепых и слабовидящих студентов, соблюдаются следующие условия:

- дозирование учебных нагрузок;

- применение специальных форм и методов обучения, оригинальных учебников и наглядных пособий;

Во время проведения занятий происходит частое переключение внимания обучающихся с одного вида деятельности на другой. Также учитываются продолжительность непрерывной зрительной нагрузки для слабовидящих. Учет зрительной работы строго индивидуален.

Искусственная освещенность помещения, в которых занимаются студенты с пониженным зрением, оставляет от 500 до 1000 лк. На занятиях используются настольные лампы.

Формы работы со студентами с нарушениями опорно-двигательного аппарата следующие:

- лекции групповые (проблемная лекция, лекция-презентация, лекция-диалог, лекция с применением дистанционных технологий и привлечением возможностей интернета).

- индивидуальные беседы;

- мониторинг (опрос, анкетирование).

Конкретные виды и формы самостоятельной работы обучающихся лиц с ограниченными возможностями здоровья и инвалидов устанавливаются преподавателем самостоятельно. Выбор форм и видов самостоятельной работы обучающихся с ОВЗ и инвалидов осуществляются с учетом их способностей, особенностей восприятия и готовности к освоению учебного материала. При необходимости обучающимся предоставляется дополнительное время для консультаций и выполнения заданий.

При обучении лиц с ограниченными возможностями здоровья с применением электронного обучения и дистанционных образовательных технологий предусматривают возможность приемапередачи информации в доступных для них формах.

![](_page_10_Picture_293.jpeg)

# ЛИСТ РЕГИСТРАЦИИ ДОПОЛНЕНИЙ И ИЗМЕНЕНИЙ К РАБОЧЕЙ ПРОГРАММЕ УЧЕБНОЙ ДИСЦИПЛИНЫ Б1.О.18 «Информационные технологии в профессиональной деятельности» **на 2020-2021 учебный год**

Внести в рабочую программу следующие изменения и дополнения: 1.Обновлен состав необходимого комплекта лицензионного программного обеспечения:

−Операционная система Microsoft Windows Professional 10 Singl Upgrade Academic OLP 1 License No Level: Лицензия №66734667 от 12.04.2016 г. (бессрочная).

−Операционная система Microsoft WinHome 10 Russian Academic OLP License No Level Legalization Get Genuine: Лицензия №66734667 от 12.04.2016 г. (бессрочная).

−Пакет офисных приложений Microsoft Office 2016 Sngl Academic OLP License No Level: Лицензия 66734667 от 12.04.2016 (включает Word, Excel, PowerPoint) (бессрочная).

−Комплексная система антивирусной защиты Kaspersky Total Security для бизнеса Russian Edition.250-499 Node 2 yeas Education Renewal License Лицензия № 2434-200303-114629-153-1071 от 03.03.2020 г. срок до 14.03.2022 г.

Изменения к рабочей программе учебной дисциплины согласованы на заседании учебно-методической комиссии факультета агротехнологий и землеустройства, протокол № 7 от 17.03.2020 г., утверждены на заседании ученого совета факультета агротехнологий и землеустройства, протокол № 8 от 26.03.2020 г., утверждены ученым советом университета, протокол № 8 от 27.04.2020 г.

Руководитель образовательной программы Н.И. Шингарева

# ЛИСТ РЕГИСТРАЦИИ ДОПОЛНЕНИЙ И ИЗМЕНЕНИЙ К РАБОЧЕЙ ПРОГРАММЕ УЧЕБНОЙ ДИСЦИПЛИНЫ Б1.О.18 «Информационные технологии в профессиональной деятельности» **на 2021-2022 учебный год**

Внести в рабочую программу следующие изменения и дополнения: 1.Включить в раздел

7. Основная, дополнительная литература, программное обеспечение и ресурсы информационно-телекоммуникационной сети "Интернет"

Волкова, Г.А. Информационные технологии / Г.А. Волкова .— Пенза : РИО ПГАУ, 2020 .— 105 с. — Режим доступа: <https://lib.rucont.ru/efd/730779>

Изменения к рабочей программе учебной дисциплины согласованы на заседании учебно-методической комиссии факультета агротехнологий и землеустройства, протокол № 7 от 25.02.2021 г., утверждены на заседании ученого совета факультета агротехнологий и землеустройства, протокол № 7 от 24.03.2021 г., утверждены ученым советом университета, протокол № 6 от 25.03.2021 г.

Руководитель образовательной программы Н.И. Шингарева

![](_page_13_Picture_0.jpeg)

Фонд оценочных средств учебной дисциплины Б1.О.18 Информационные технологии в ландшафтной архитектуре

Приложение 1

# **ФОНД ОЦЕНОЧНЫХ СРЕДСТВ**

# **по учебной дисциплине**

# **Б1.О.18 Информационные технологии в ландшафтной архитектуре**

по направлению подготовки **35.03.10 Ландшафтная архитектура** профиль программы **«Садово-парковое и ландшафтное строительство»**

Екатеринбург, 2019 г.

![](_page_14_Picture_0.jpeg)

Фонд оценочных средств учебной дисциплины Б1.О.18 Информационные технологии в ландшафтной архитектуре

#### КОМПЕТЕНЦИЙ С УКАЗАНИЕМ 1. ПЕРЕЧЕНЬ ЭТАПОВ  $\boldsymbol{W}$ ФОРМИРОВАНИЯ В ПРОЦЕССЕ ОСВОЕНИЯ ОБРАЗОВАТЕЛЬНОЙ ПРОГРАММЫ

![](_page_14_Picture_36.jpeg)

# 2. ОПИСАНИЕ ПОКАЗАТЕЛЕЙ И КРИТЕРИЕВ ОЦЕНИВАНИЯ КОМПЕТЕНЦИЙ НА РАЗЛИЧНЫХ ЭТАПАХ ИХ ФОРМИРОВАНИЯ, ОПИСАНИЕ ШКАЛ ОЦЕНИВАНИЯ

# 2.1 Текущий контроль

![](_page_14_Picture_37.jpeg)

![](_page_15_Picture_0.jpeg)

### Фонд оценочных средств учебной дисциплины Б1.О.18 Информационные технологии в ландшафтной архитектуре

![](_page_15_Picture_17.jpeg)

 $\sqrt{\textit{Bepcu}}$ я: 1.0

Cmp. 3 us 16

![](_page_16_Picture_0.jpeg)

# ФГБОУ ВО Уральский ГАУ Фонд оценочных средств учебной дисциплины Б1.О.18 Информационные технологии в ландшафтной архитектуре

![](_page_16_Picture_15.jpeg)

![](_page_17_Picture_0.jpeg)

# Фонд оценочных средств учебной дисциплины

![](_page_17_Picture_16.jpeg)

![](_page_17_Picture_17.jpeg)

 $\sqrt{\textit{Bepcus}: 1.0}$ 

Cmp. 5 us 16

![](_page_18_Picture_0.jpeg)

# Фонд оценочных средств учебной дисциплины

![](_page_18_Picture_355.jpeg)

![](_page_18_Picture_356.jpeg)

![](_page_19_Picture_0.jpeg)

### Фонд оценочных средств учебной дисциплины Б1.О.18 Информационные технологии в ландшафтной архитектуре

![](_page_19_Picture_77.jpeg)

![](_page_20_Picture_0.jpeg)

### Фонд оценочных средств учебной дисциплины Б1.О.18 Информационные технологии в ландшафтной архитектуре

# *2.2. Промежуточная аттестация*

![](_page_20_Picture_232.jpeg)

*Версия: 1.0 Стр. 8 из 16*

![](_page_21_Picture_0.jpeg)

### Фонд оценочных средств учебной дисциплины Б1.О.18 Информационные технологии в ландшафтной архитектуре

![](_page_21_Picture_219.jpeg)

# *2.3 Критерии оценки на экзамене не предусмотрены*

# *2.4 Критерии оценки на дифференцированном зачете не предусмотрены*

# *2.5. Критерии оценки на зачете. Критерии оценки опросов и рефератов*

- «зачтено» выставляется студенту, если студент продемонстрировал либо:

- усвоение материала при наличии базовых знаний,
- умение аргументировано обосновывать теоретические постулаты и методические решения при наличии базового умения,
- умение решать задачи при наличии базового умения;

- «не зачтено» выставляется студенту, если студент на фоне базовых (элементарных) знаний продемонстрировал лишь базовое умение решать элементарные задачи.

- Студент НЕ имеет базовых (элементарных) знаний и не умеет решать элементарные задачи.

![](_page_22_Picture_0.jpeg)

Фонд оценочных средств учебной дисциплины Б1.О.18 Информационные технологии в ландшафтной архитектуре

# *2.6 Критерии оценки контрольной работы*

![](_page_22_Picture_212.jpeg)

# **3.ТИПОВЫЕ КОНТРОЛЬНЫЕ ЗАДАНИЯ ИЛИ ИНЫЕ МАТЕРИАЛЫ, НЕОБХОДИМЫЕ ДЛЯ ОЦЕНКИ ЗНАНИЙ, УМЕНИЙ, НАВЫКОВ И (ИЛИ) ОПЫТА ДЕЯТЕЛЬНОСТИ, ХАРАКТЕРИЗУЮЩИХ ЭТАПЫ ФОРМИРОВАНИЯ КОМПЕТЕНЦИЙ В ПРОЦЕССЕ ОСВОЕНИЯ ДИСЦИПЛИНЫ И КЛЮЧИ (ОТВЕТЫ) К КОНТРОЛЬНЫМ ЗАДАНИЯМ, МАТЕРИАЛАМ, НЕОБХОДИМЫМ ДЛЯ ОЦЕНКИ ЗНАНИЙ**

# *3.1.Темы рефератов*

1. Способы адресной доставки информации, программное и аппаратное обеспечение.

2. Способы построения, архитектура и обмен данными в информационных сетях. Интеграция информационных сетей (Intranet/Internet).

3. Электронная почта

4. Интегрированные программно-аппаратные системы проблемно -

ориентированных разработок (проблемно-ориентированные ГИС).

5. Системы спутниковой связи.

6. Сотовая связь.

7. GPS-технологии в разведочной геофизике

8. Информационные технологии в геологии.

9. Информационные технологии в музыке.

10. Дистанционное образование. Возможности информационных технологий.

11. Информационные технологии в медицине.

12. Информационные технологии в диагностике.

13.Э электронные библиотеки.

14. Чипы XXI века.

**3.2. Контрольная работа** по теме: технология разработки электронных документов, используемых в повседневной практике специалиста.

![](_page_22_Picture_213.jpeg)

*Версия: 1.0 Стр. 10 из 16*

![](_page_23_Picture_1.jpeg)

### Фонд оценочных средств учебной дисциплины Б1.О.18 Информационные технологии в ландшафтной архитектуре

Задание состоит из двух частей – теоретической и практической. Цель работы:

закрепление теоретической части курса;

 отработка навыков сбора и обработки информации с использованием средств и методов современных информационных технологий;

 закрепление навыков оформления документов с использованием современных прикладных программ.

I. В теоретической части излагается материал по одной из указанных ниже тем. При этом необходимо проработать несколько источников (не менее трех), которые указываются в списке используемой литературы и источников. Тематика работы выбирается студентом самостоятельно из приведенного ниже списка.

- 1. IP-телефония.
- 2. Беспроводные сети.
- 3. Информатизация России.
- 4. Мобильный Интернет.
- 5. Нетбуки и планшетные компьютеры.
- 6. Основные свойства и возможности юридических информационных систем.
- 7. Пользовательский интерфейс современных операционных систем.
- 8. Служебные программы операционной системы Windows.

Оформление:

Работа включает в себя введение, основную часть, заключение, список используемой литературы и источников. Во введении обосновывается актуальность темы (важность, современность, значительность в настоящее время), объем - около 1 стр. В заключении подводятся итоги, делается обобщающий вывод (0,5-1 стр.) Общий объем работы – 12-14 страниц. Текстовый файл создается в формате \*.docx, или \*.doc, размер листа - A4, поля: верхнее и нижнее – 2 см., правое – 1,5, левое – 2,5 см, шрифт: Times New Roman, 14 пунктов, полуторный междустрочный интервал. Нумерация со второй страницы, номер расположен в верхнем правом углу.

Оцениваются: степень раскрытия вопроса, оформление по стандарту, умение подобрать литературу и работать с ней.

II. Практическая часть состоит из ряда заданий, направленных на развитие навыков использования офисного программного обеспечения.

1. Создание текстового документа

Оформите работу, используя возможности MS Word 2007:

1. Работу следует разделить на структурные единицы (такие как - введение, основная часть, заключение, список использованной литературы и источников и т.п.), которые в дальнейшем должны быть добавлены в оглавление. Каждая структурная единица должна начинаться с новой страницы. Для этого внизу титульного листа и конце любой из структурных частей электронного документа необходимо вставить разрыв страницы.

2. Создать автособираемое оглавление к своей работе (для этого предварительно следует отформатировать названия структурных единиц при помощи стилей "Заголовок 1", "Заголовок 2" или "Заголовок 3"). В оглавлении должны присутствовать все структурные элементы.

3. Средствами текстового редактора вставьте закладку, обеспечивающую быстрый переход к списку используемой литературы. Закладку именуйте по образцу: "СидоровИП". Внимание: в имени закладки не должно быть пробелов!!!

![](_page_24_Picture_1.jpeg)

Фонд оценочных средств учебной дисциплины Б1.О.18 Информационные технологии в ландшафтной архитектуре

4. Верхний колонтитул, начиная со второй страницы (на которой расположен структурный элемент "Содержание") оформите по образцу:

![](_page_24_Picture_194.jpeg)

Примечание. Для вставки верхнего колонтитула по образцу со второй страницы в MS Word 2007 на вкладке Работа с колонтитулами > Конструктор следует установить переключатель Особый колонтитул для первой страницы.

Группа, Ф.И.О. и пр. вставляются в верхний колонтитул как простой текст, который повторяется на каждой странице документа, кроме титульного листа, номер страницы вставляется как поле, поэтому различается на каждой странице. Для вставки линии границы следует установить курсор после поля номер страницы, нажать ввод для перехода на следующую строку, после чего введите подряд не менее трех дефисов и нажмите ввод.

5. Задайте Списку используемой литературы и источников альбомную ориентацию страницы, остальная часть текста должна остаться в книжной ориентации.

6. Сохраните файл под именем " №группы ФИО", например: "1Ю ИвановИВ Word".

2. Создание презентации

На материале работы создайте презентацию. Сохраните презентацию под именем "СИТ <sup>№группы</sub> ФИО", например: "СИТ 1Ю ИвановИВ".</sup>

Требования к презентации:

1. Презентация должна содержать не менее 7 слайдов, при этом использованы макеты: титульный слайд, заголовок и объект (текст со списком, текст с таблицей, структурная схема), два объекта (текст в две колонки, текст с рисунком). Дизайн презентации - на усмотрение студента.

2. Между слайдами следует вставить анимированные переходы. Смена слайдов должна происходить автоматически (3-5 сек. на слайд).

3. К надписям на титульном слайде примените анимацию: появление названия презентации, проявление имени автора (подзаголовок).

Форма отчетности.

1. Работа сдается в электронном виде. Файлы, полученные в ходе выполнения теоретической и практической частей работы прикрепляются к электронному письму и высылаются (все сразу) по электронной почте. Адрес электронной почты: [vva.sit@gmail.ru.](mailto:vva.sit@gmail.ru)

2. В электронном письме обязательно заполняется поле тема по образцу:"ситср Ме группы ФИО", например: "ситср 1ПП Сидоров ИП"(сообщения без указания темы воспринимаются как нежелательная корреспонденция).

3. Можно сдать работу и в печатном виде – в этом случае к распечатному экземпляру теоретического задания прилагается компакт-диск с его электронной копией, презентацией и файлами электронных таблиц.

4. Если в ходе выполнения работы возникли вопросы, можно задать их преподавателю. Поле тема письма-вопроса оформляется по образцу: "вопрос ситср Ме группы ФИО", например: "вопрос сит 1ПП Петров ПА" или договориться с преподавателем о назначении аудиторной консультации.

![](_page_25_Picture_1.jpeg)

Фонд оценочных средств учебной дисциплины Б1.О.18 Информационные технологии в ландшафтной архитектуре

5. Проверка электронной корреспонденции производится раз в неделю - по субботам.

6. Самостоятельная работа должна быть отправлена за две недели до начала сессии.

### **3.4.Вопросы к опросу устному и письменному**

1.Какую роль играли вещество, энергия и информация на различных этапах развития общества?

2.По каким основным параметрам можно судить о степени развитости информационного общества и почему?

3.Как изменяется содержание жизни и деятельности людей в процессе перехода от индустриального к информационному обществу?

4.Каковы основные компоненты информационной культуры, которые необходимы человеку для жизни в информационном обществе?

5.В чем состоит различие между лицензионными, условно бесплатными и бесплатными программами?

6.Как можно зафиксировать свое авторское право на программный продукт?

7.Какие используются способы идентификации личности при предоставлении доступа к информации?

8.Почему компьютерное пиратство наносит ущерб обществу?

9.Какие существуют программы и аппаратные способы защиты информации?

10.Чем отличается простое копирование файлов от инсталляции программ? Для чего каждый дистрибутив имеет серийный номер?

В чем состоят особенности электронной цифровой подписи?

Каково техническое обеспечение электронной цифровой подписи?

В чем заключается организационное обеспечение электронной цифровой подписи?

В чем заключается правовое обеспечение электронной цифровой подписи?

Какие технические характеристики и как влияют на производительность компьютера?

Почему различаются частоты процессора, системной шины и шины периферийных устройств?

Почему мышь подключается к последовательному порту, а принтер к параллельному?

Каковы основные правила хранения и эксплуатации различных типов носителей информации?

Какие существуют типы координатных устройств ввода и каков их принцип действия?

Как вы понимаете информационную технологию?

1.В чем сходство и в чем различие информационной технологии и технологии материального производства?

2.Изложите требования, которым должна отвечать информационная технология.

3.Что такое инструментарий информационной технологии?

4.Как следует понимать современную информационную технологию?

5.Какова история развития информационной технологии?

6.Дайте общее представление об информационной технологии обработки данных, автоматизации офиса, ИТ управления, назовите их основные компоненты.

7.Какую топологию целесообразно использовать в локальной сети компьютерной аудитории? Локальной сети нашего вуза?

![](_page_26_Picture_1.jpeg)

Фонд оценочных средств учебной дисциплины

Б1.О.18 Информационные технологии в ландшафтной архитектуре

8.Почему глобальная компьютерная сеть Интернет продолжает нормально функционировать даже после выхода из строя отдельных серверов и линий связи?

9.Имеет ли каждый компьютер, подключенный к Интернету IP-адрес? Доменное имя?

10.Что обеспечивает целостное функционирование глобальной компьютерной сети Интернет?

11.Могут ли почтовые ящики, размещенные на разных почтовых серверах, иметь одинаковые идентификаторы?

12.В чем состоит отличие технологии WWW от технологии гипертекста?

13.В чем состоит отличие между интернет-телефонией и мобильным Интернетом?

### **3.5.Вопросы к зачету по дисциплине**

- 1. 1. Информация, ее виды и свойства.
- 2. Информационное общество и информационная культура.
- 3. Четыре информационных революции в истории человечества.
- 4. Защита информации.
- 5. Защита информации в Интернете.
- 6. Архитектура компьютера.
- 7. Основные устройства компьютера.
- 8. Операционная система Windows. Рабочий стол. Запуск программ.
- 9. Операционная система Windows. Работа с окнами, папками и файлами.
- 10. Операционная система Windows. Справочная система.
- 11. Назначение и основные функции текстовых редакторов.
- 12. Устройство окна программы MS Word: строка заголовка, строка меню, строка состояния, координатные линейки, полосы прокрутки, рабочая область.
- 13. Получение справки и работа с «Помощником» в программе MS Word.
- 14. Текстовый редактор MS Word. Набор, сохранение, печать документа.
- 15. Текстовый редактор MS Word. Редактирование текста.
- 16. Текстовый редактор MS Word. Вставка символов и формул.
- 17. Текстовый редактор MS Word. Форматирование текста.
- 18. Текстовый редактор MS Word. Создание таблиц.
- 19. Текстовый редактор MS Word. Рисование, создание автофигур.
- 20. Текстовый редактор MS Word. Списки: нумерованные, маркированные.
- 21. Текстовый редактор MS Word. Колонки, сноски, оглавление.
- 22. Текстовый редактор MS Word. Описание основных инструментов вкладки «Главная».
- 23. Текстовый редактор MS Word. Описание основных инструментов вкладки «Вставка».
- 24. Текстовый редактор MS Word. Описание основных инструментов вкладки «Разметка страницы».
- 25. Текстовый редактор MS Word. Описание основных инструментов вкладки «Ссылки».
- 26. Текстовый редактор MS Word. Описание основных инструментов вкладки «Рецензирование».
- 27. Текстовый редактор MS Word. Описание основных инструментов вкладки «Вид».
- 28. Устройство окна программы MS Excel: строка заголовка, строка меню, строка формул, полосы прокрутки, рабочая область.
- 29. Стандартная панель инструментов программы MS Excel, ее состав.
- 30. Запуск и завершение сеанса работы с программой MS Excel.

![](_page_26_Picture_291.jpeg)

![](_page_27_Picture_1.jpeg)

# Фонд оценочных средств учебной дисциплины

Б1.О.18 Информационные технологии в ландшафтной архитектуре

- 31. Типы адресации ячеек в программе MS Excel (относительный, абсолютный и смешанный адреса).
- 32. Описание основных команд меню «Файл» программы MS Excel.
- 33. Описание основных команд меню «Правка» программы MS Excel.
- 34. Описание основных команд меню «Вид» программы MS Excel.
- 35. Описание основных команд меню «Вставка» программы MS Excel.
- 36. Описание основных команд меню «Формат» программы MS Excel.
- 37. Описание основных команд меню «Сервис» программы MS Excel.
- 38. Описание основных команд меню «Данные» программы MS Excel.
- 39. Описание основных команд меню «Окно» программы MS Excel.
- 40. Печать рабочего листа в программе MS Excel.
- 41. Вставка одного или нескольких столбцов или строк. Удаление строк и столбцов.
- 42. Основные возможности команды «Ячейки» программы MS Excel.
- 43. Описание работы с «Мастером диаграмм» программы MS Excel.

### 4. МЕТОДИЧЕСКИЕ МАТЕРИАЛЫ, ОПРЕДЕЛЯЮЩИЕ ПРОЦЕДУРЫ ОЦЕНИВАНИЯ ЗНАНИЙ, УМЕНИЙ, НАВЫКОВ И ОПЫТА ДЕЯТЕЛЬНОСТИ, ХАРАКТЕРИЗУЮЩИХ ЭТАПЫ ФОРМИРОВАНИЯ КОМПЕТЕНЦИЙ

Оценка знаний, умений, навыков, характеризующая этапы формирования компетенций проводится в форме текущей и промежуточной аттестации.

Контроль текущей успеваемости обучающихся – текущая аттестация – проводится в ходе семестра с целью определения уровня усвоения обучающимися знаний; формирования у них умений и навыков; своевременного выявления преподавателем недостатков в подготовке обучающихся и принятия необходимых мер по ее корректировке; совершенствованию методики обучения; организации учебной работы и оказания обучающимся индивидуальной помощи.

К контролю текущей успеваемости относятся проверка знаний, умений и навыков обучающихся:

▪ на занятиях (опрос, тестирования, круглый стол, решение задач, творческие задания, деловая игра);

▪ по результатам выполнения индивидуальных заданий ;

▪ по результатам проверки качества конспектов лекций и иных материалов;

▪ по результатам отчета обучающихся в ходе индивидуальной консультации преподавателя, проводимой в часы самоподготовки, по имеющимся задолженностям.

Промежуточная аттестация по дисциплине проводится с целью выявления соответствия уровня теоретических знаний, практических умений и навыков по дисциплине требованиям ФГОС ВО в форме предусмотренной учебным планом.

Промежуточная аттестация проводится после завершения изучения дисциплины в объеме рабочей учебной программы. Форма определяется кафедрой (устный – по билетам, либо путем собеседования по вопросам; письменная работа, тестирование и др.). Оценка по результатам экзамена – «отлично», «хорошо», «удовлетворительно», «неудовлетворительно» (оценка по результатам зачета – «зачтено» или «не зачтено»).

Каждая компетенция (или ее часть) проверяется теоретическими вопросами, позволяющими оценить уровень освоения обучающимися знаний и практическими заданиями, выявляющими степень сформированности умений и навыков.

Процедура оценивания компетенций обучающихся основана на следующих стандартах:

![](_page_27_Picture_249.jpeg)

![](_page_28_Picture_1.jpeg)

Фонд оценочных средств учебной дисциплины Б1.О.18 Информационные технологии в ландшафтной архитектуре

1. Периодичность проведения оценки (на каждом занятии).

2. Многоступенчатость: оценка (как преподавателем, так и обучающимися группы) и самооценка обучающегося, обсуждение результатов и комплекса мер по устранению недостатков.

3. Единство используемой технологии для всех обучающихся, выполнение условий сопоставимости результатов оценивания.

4. Соблюдение последовательности проведения оценки: предусмотрено, что развитие компетенций идет по возрастанию их уровней сложности, а оценочные средства на каждом этапе учитывают это возрастание.